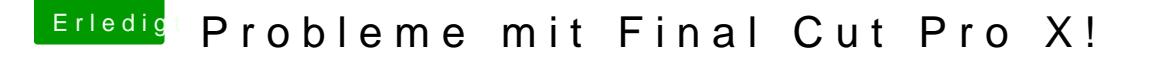

Beitrag von Skavi vom 15. März 2019, 18:16

[EddyExtre](https://www.hackintosh-forum.de/user/61569-eddyextreme/)mch habe mal dein SMBIOS auf iMacPro 1,1 umgestellt; bitte packe Ordner (hier im Anhang) in deine EFI.

Jetzt müsstest du bitte noch in deinem BIOS die integrierte Grafikeinh (=iGPU) ausschalten.

Und dann mal berichten, ob sich etwas geändert hat.